Сводная оценка эффективности деятельности государственного учреждения Республики Карелия, в отношении которого Министерство культуры Республики Карелия осуществляет функции и полномочия учредителя, за 2023 год Наименование учреждения: БУ «Музыкальный театр РК»

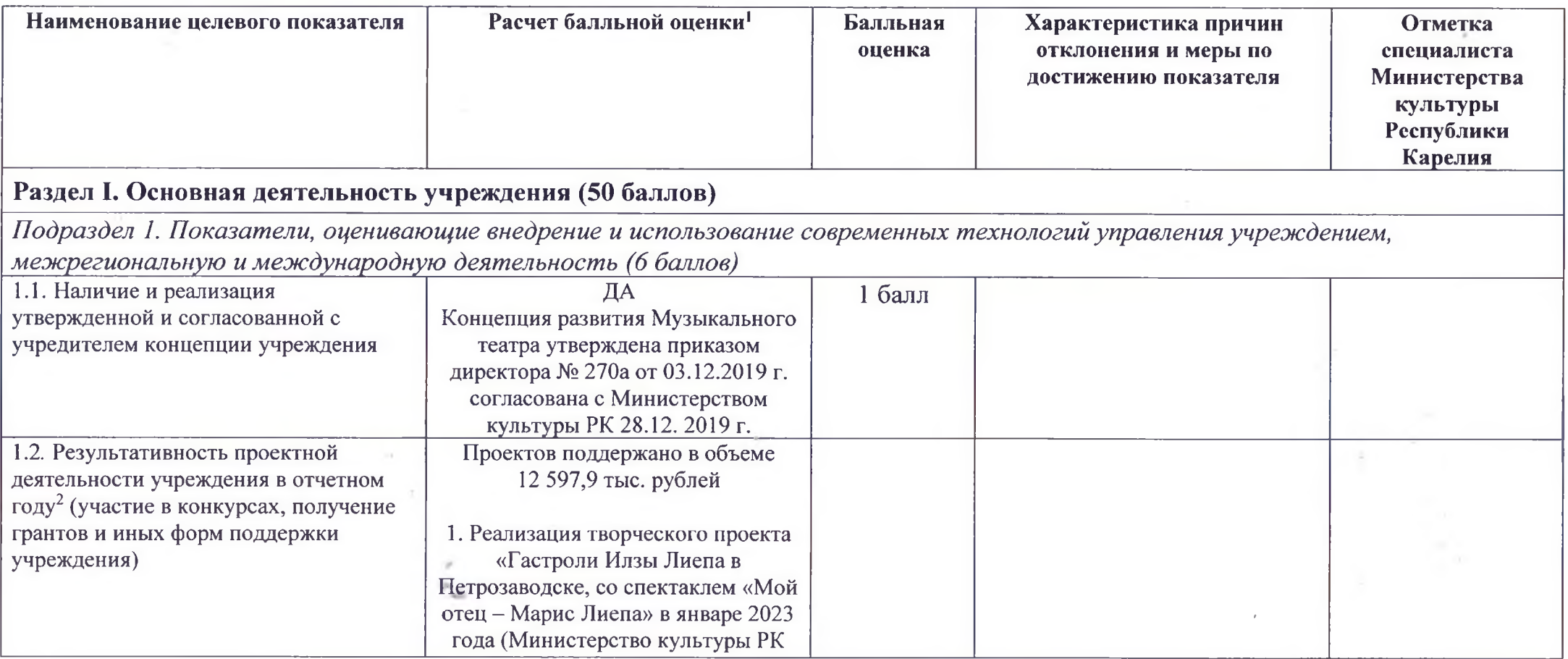

В случае если критерий оценки эффективности имеет значение «Да»/«Нет», в графе приводится краткая подтверждающая информация с примерами и расчетами. В случае если критерий оценки эффективности имеет формулу расчета, в графе предоставляются исходные данные произведенного расчета (значения элементов формулы). 2 Учитываются средства, полученные и освоенные в отчетном году

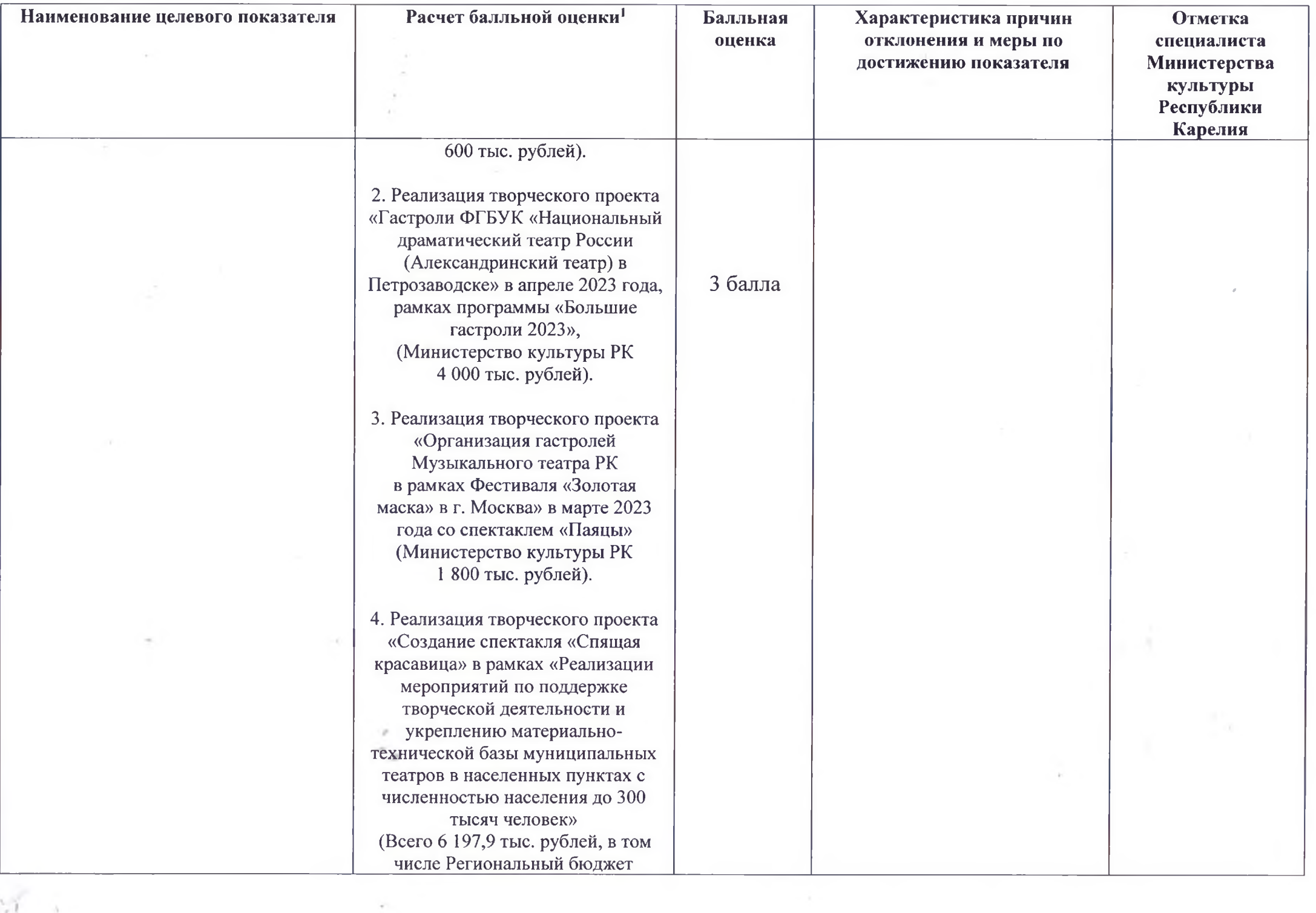

 $\lambda$  ,  $\lambda$  ,  $\lambda$  ,  $\lambda$  ,  $\lambda$  ,  $\lambda$  ,  $\lambda$  ,  $\lambda$ 

 $\mathcal{L}^{\text{max}}$  . The set of  $\mathcal{L}^{\text{max}}$ 

 $\mathcal{A} \rightarrow$ 

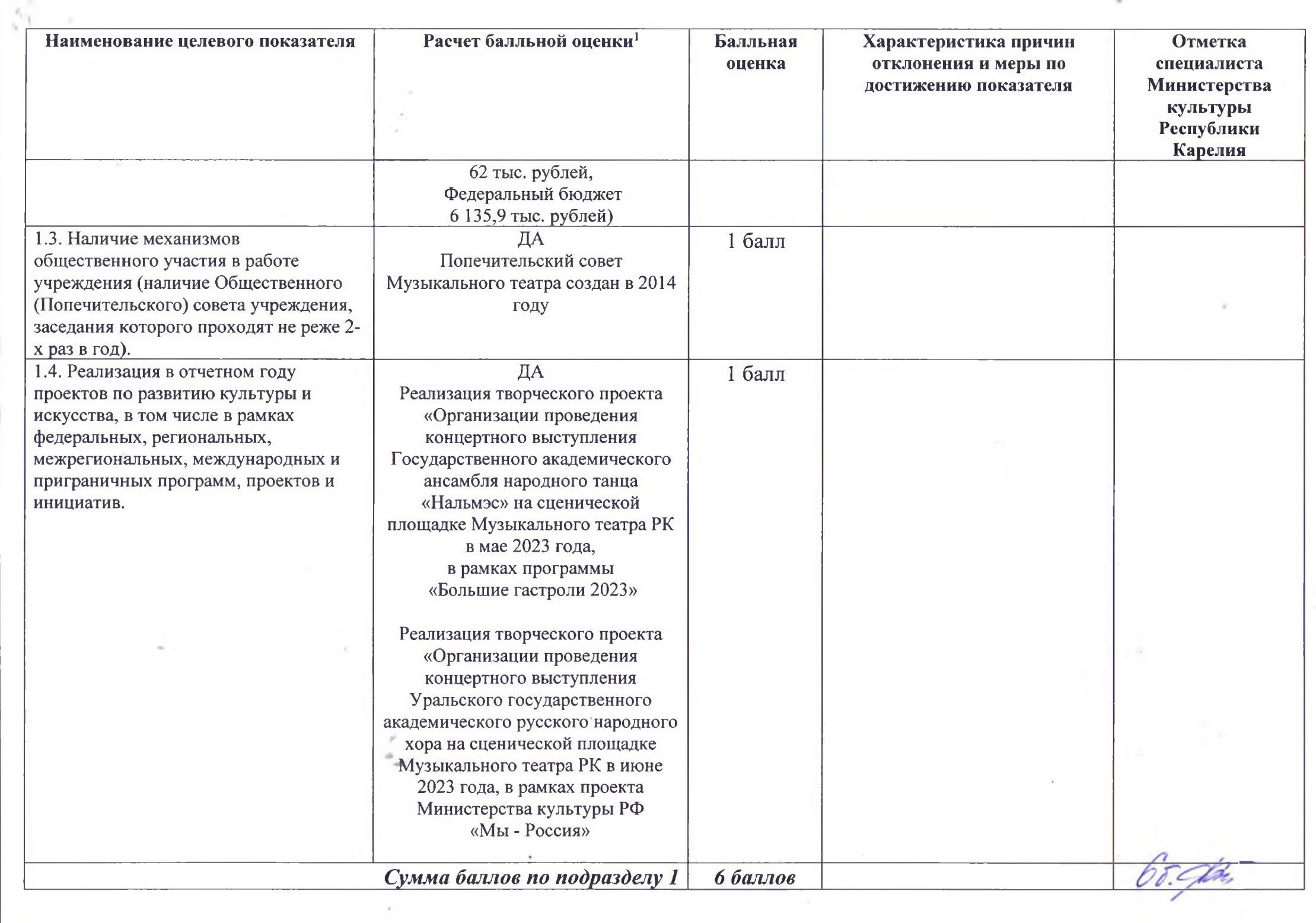

the contract of the contract of the contract of the contract of the contract of

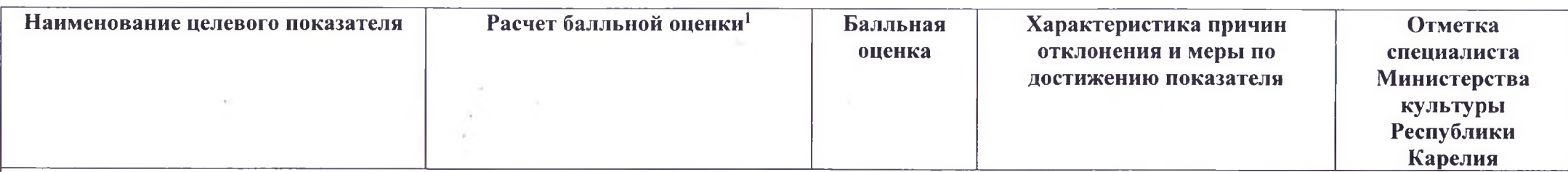

Подраздел 2. Показатели, оценивающие формирование современной информационной инфраструктуры и обеспечение высокого уровня доступа населения к информации (15 баллов)

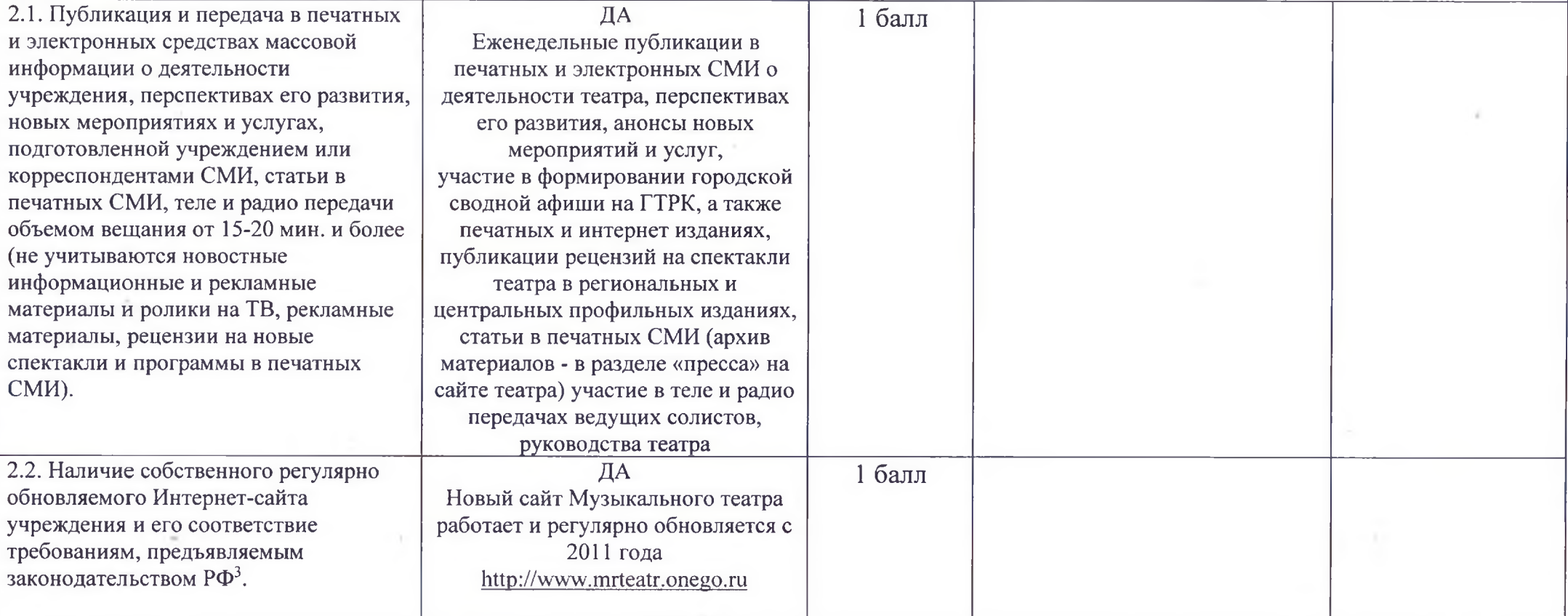

<sup>&</sup>lt;sup>3</sup> В том числе соответствие основным положениям ст. 36.2. Основ законодательства Российской Федерации о культуре, Приказу Министерства культуры Российской Федерации от 20.02.2015г. № 277 «Об утверждении требований к содержанию и форме предоставления информации о деятельности организаций культуры, размещаемой на официальных сайтах уполномоченного федерального органа исполнительной власти, органов государственной власти субъектов Российской Федерации, органов местного самоуправления и организаций культуры в сети «Интернет» и Приказу Рособрнадзора от 29.05.2014 N 785 (ред. от 02.02.2016) "Об утверждении требований к структуре официального сайта образовательной организации в информационно-телекоммуникационной сети "Интернет" и формату представления на нем информации"

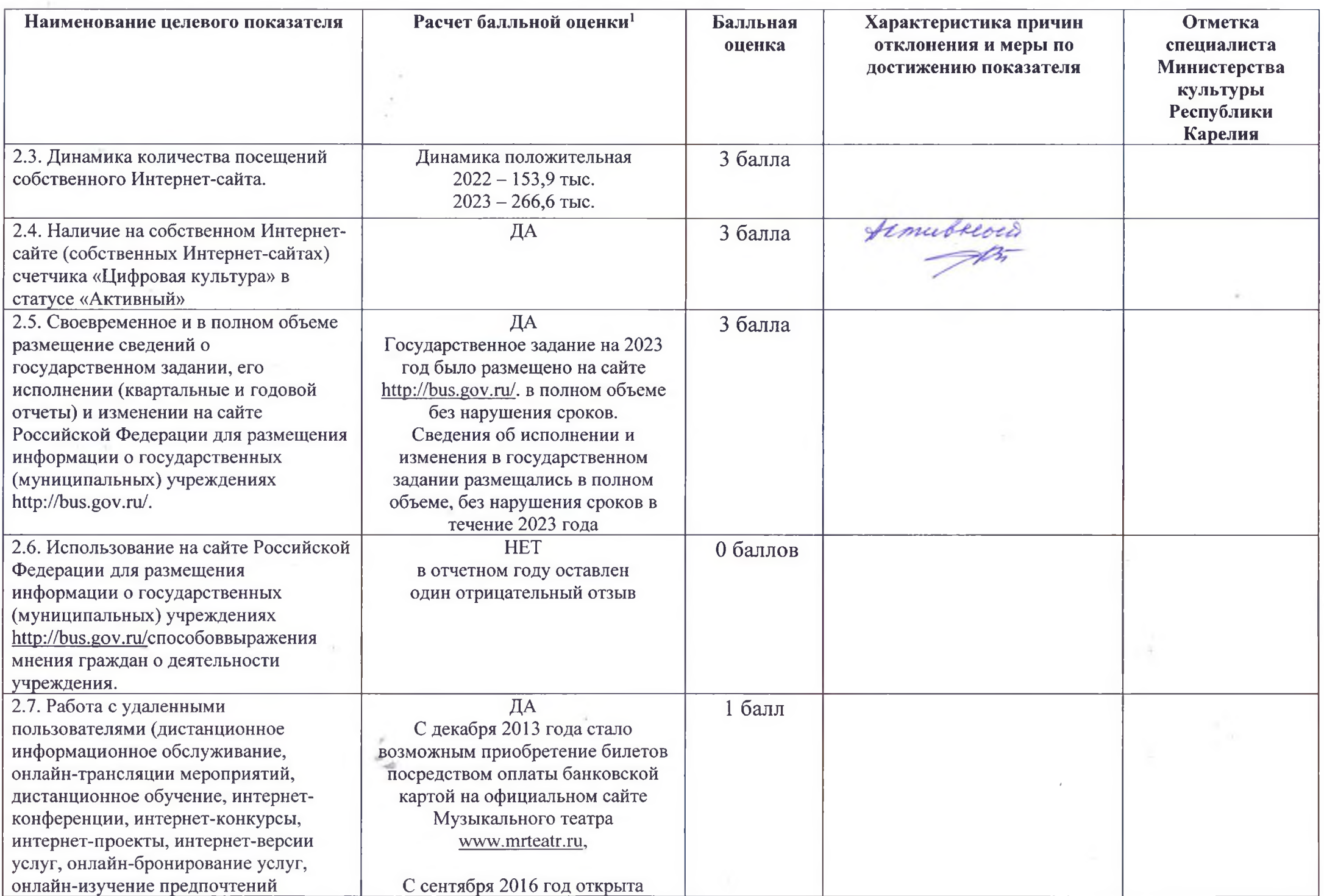

case of the

 $\Delta\sigma$ 

 $\sim 100$ 

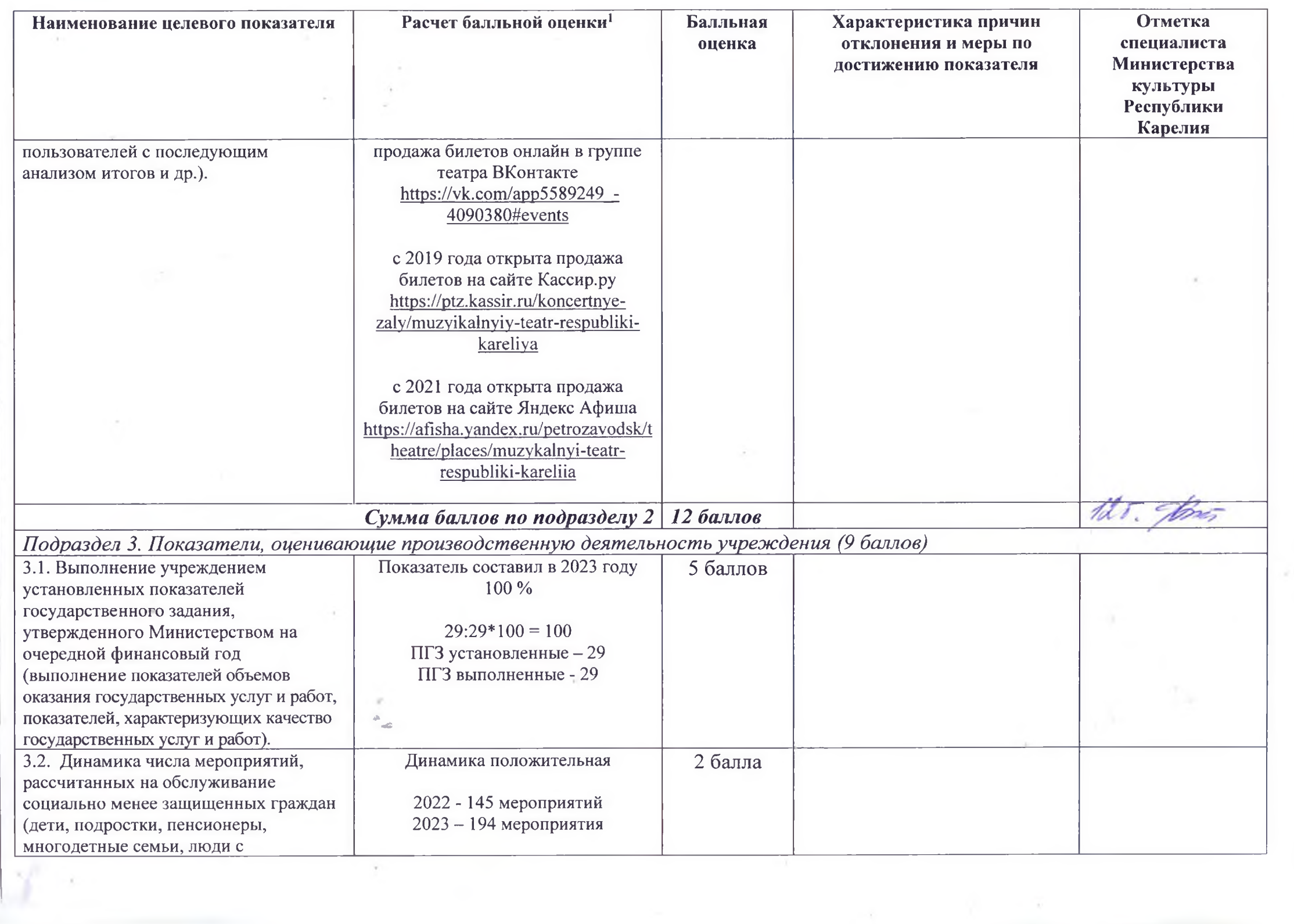

 $\sim$ 

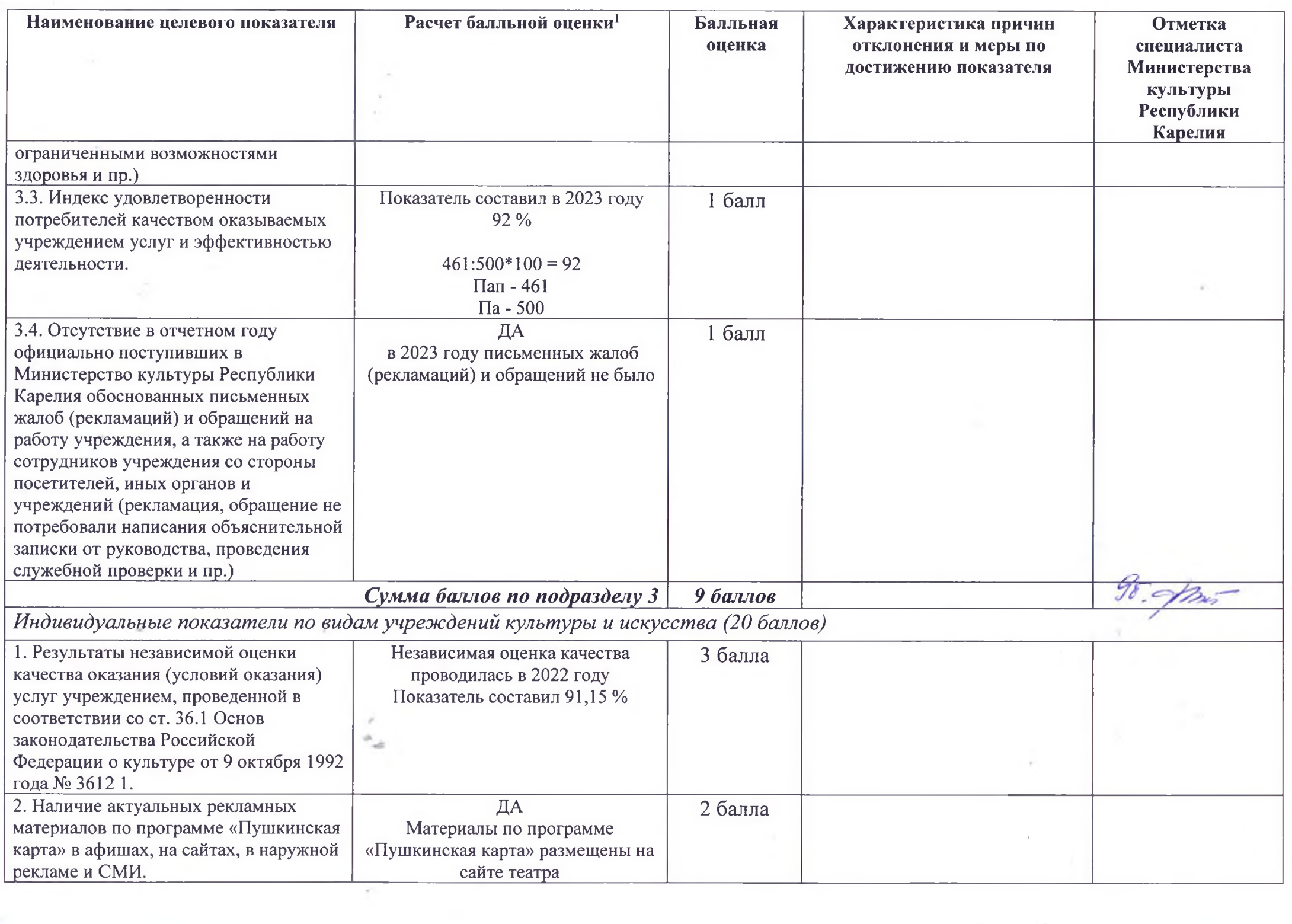

 $\label{eq:3.1} \alpha_{\rm{max}} = \alpha_{\rm{max}} = \alpha_{\$ 

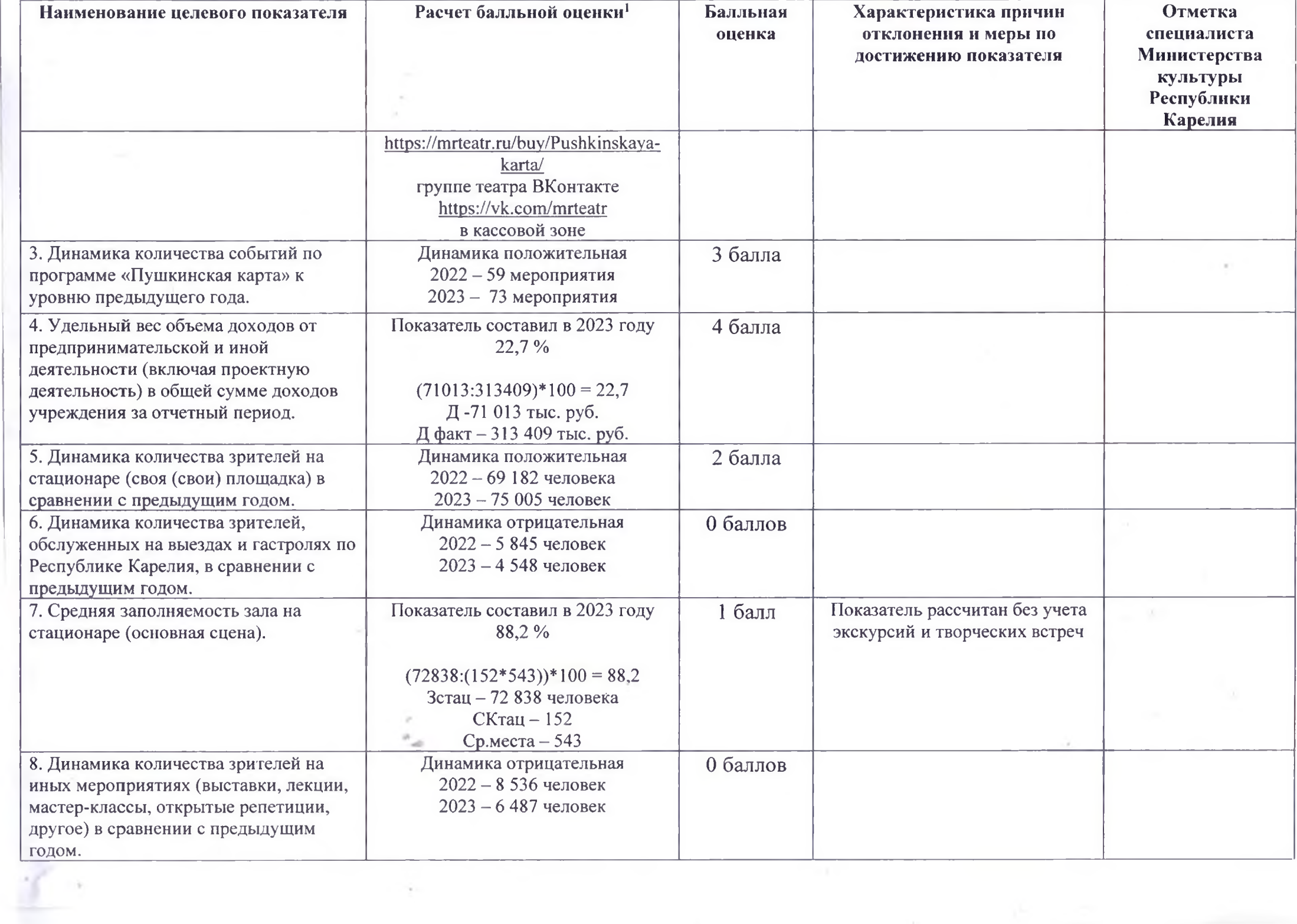

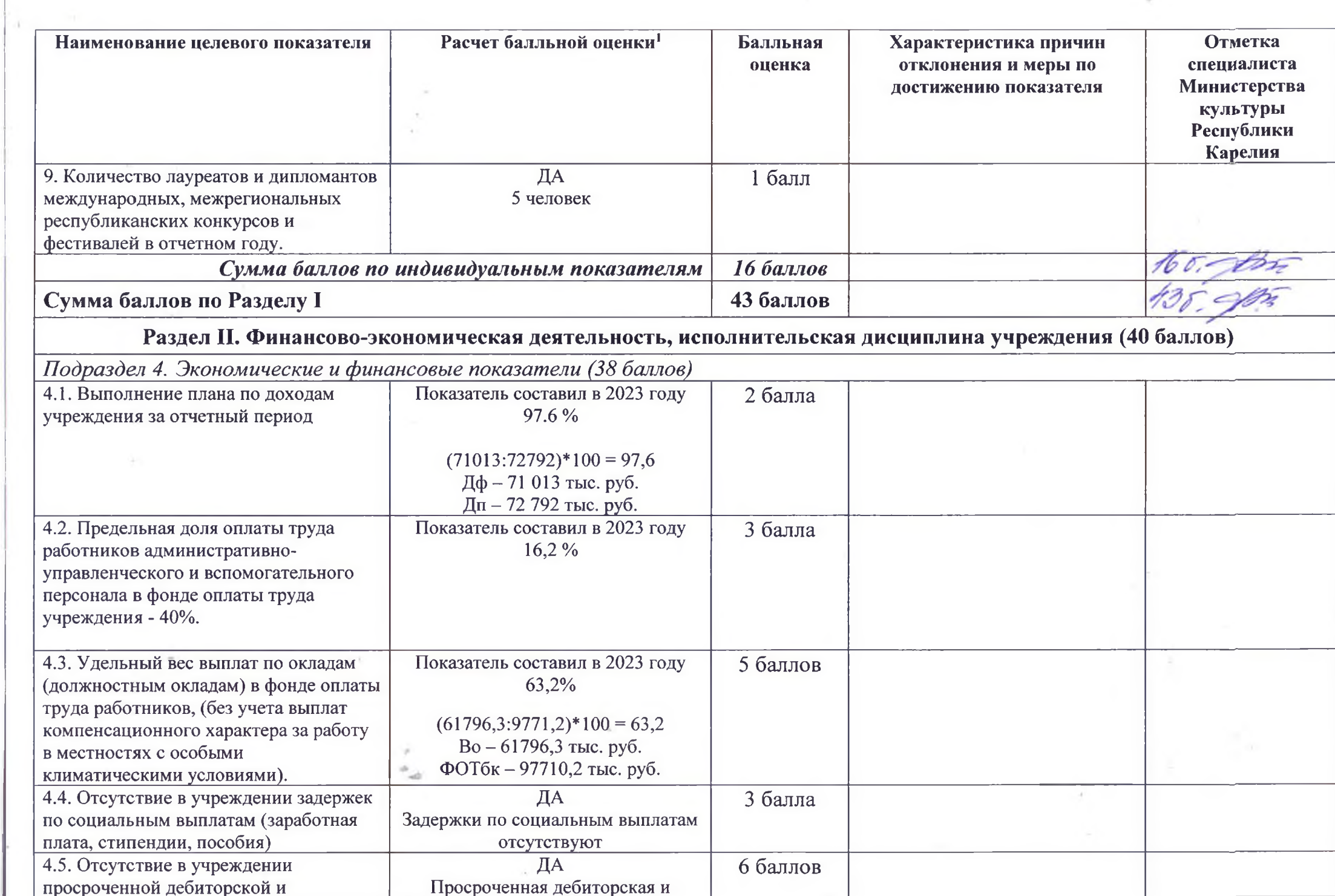

 $\alpha$  , and  $\alpha$  , and  $\alpha$ 

control of the

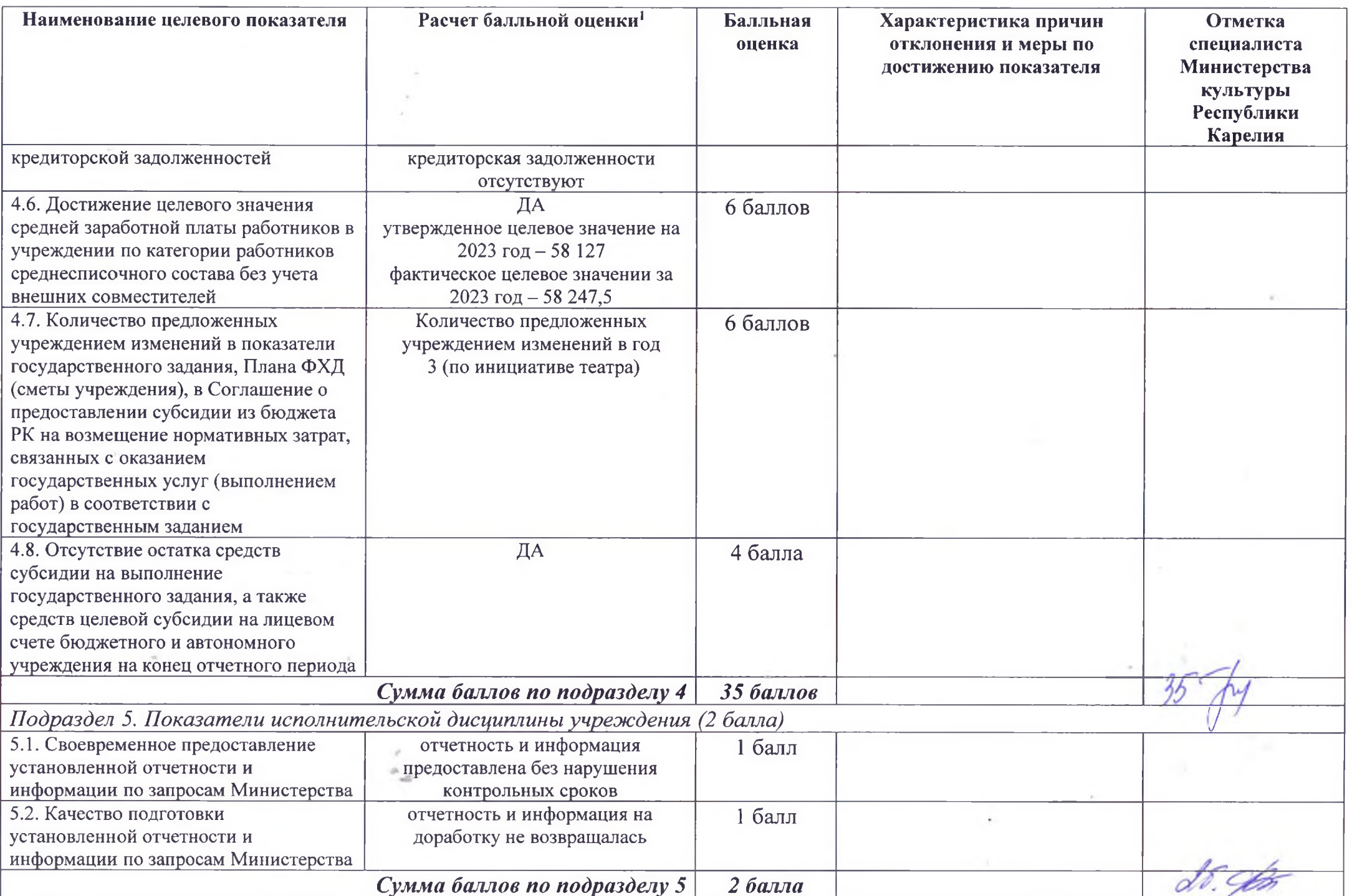

 $\mathcal{O}(\mathcal{O}(\log n))$ 

ď

 $\bar{z}$ 

 $\omega$ 

 $\delta_{\rm{max}}=2$ 

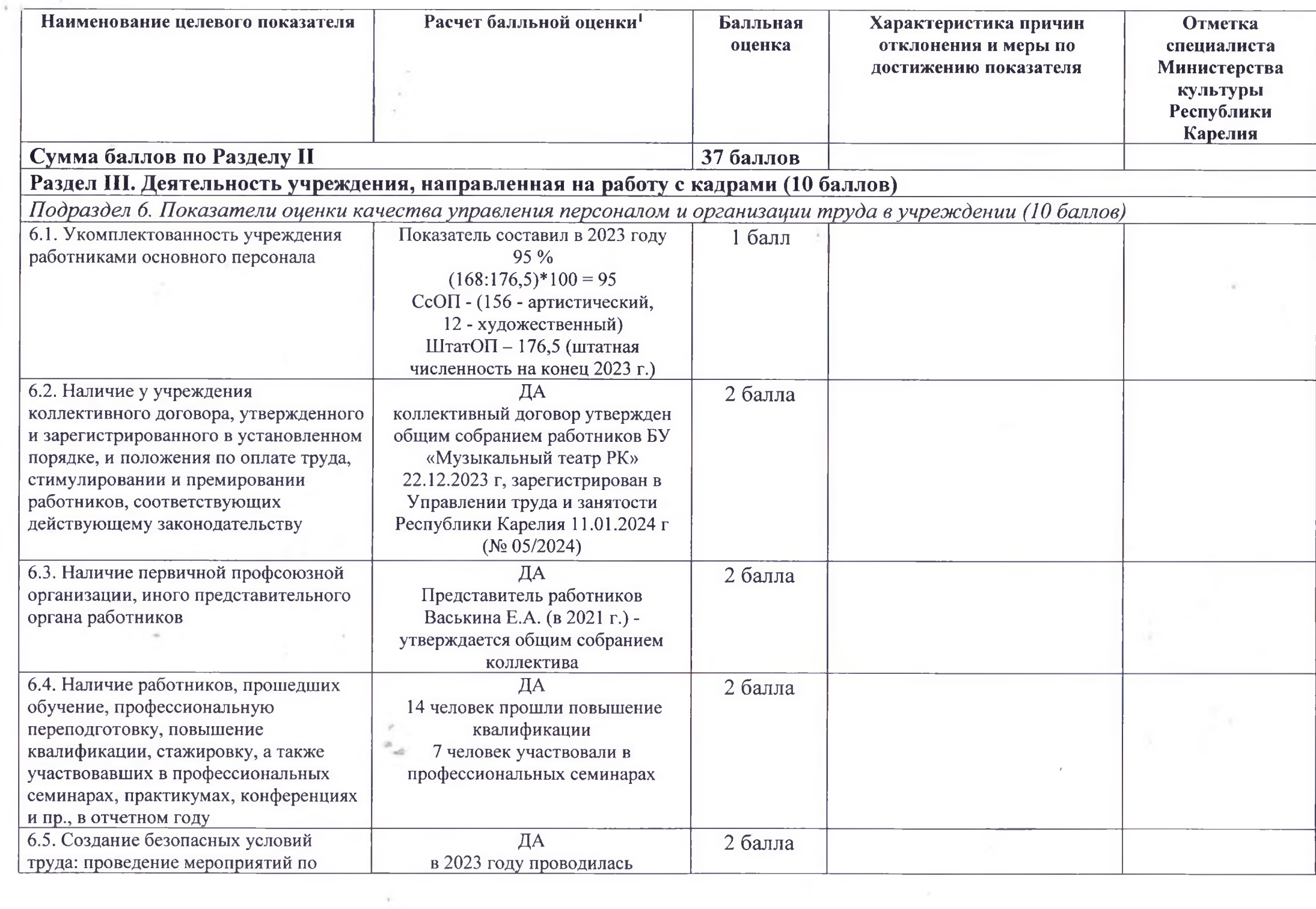

 $\langle \, \bullet \, \rangle$ 

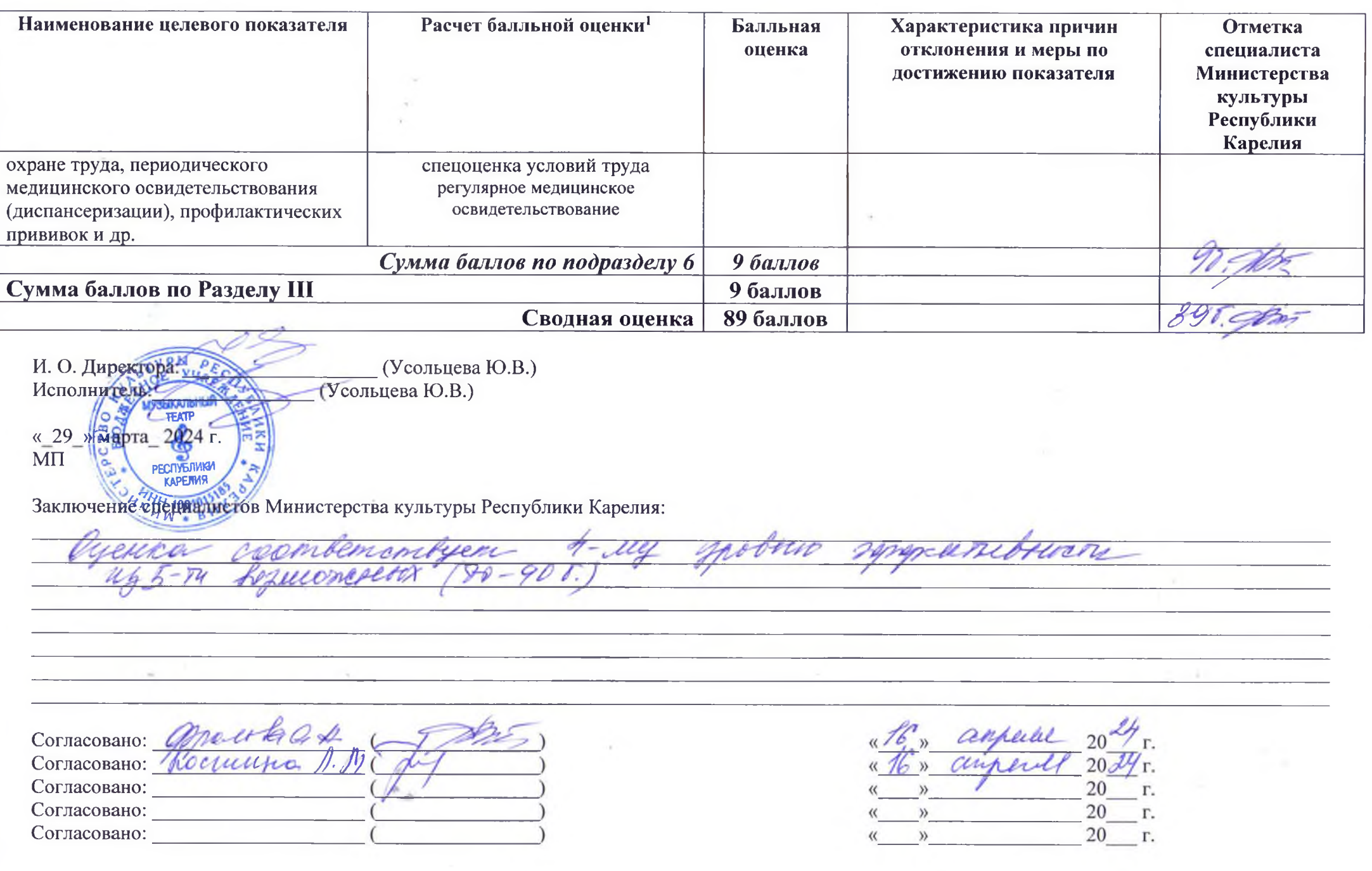

 $\frac{\partial \mathcal{J}^{\mathcal{G}}_{\mathcal{F}}}{\partial \mathcal{F}} = 0.$ 

 $\mathcal{L}^{\text{max}}$  .

 $\hat{\boldsymbol{r}}$ 

and the state of the company

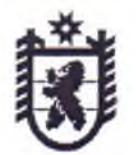

Российская Фелерация Республика Карелия

## МИНИСТЕРСТВО КУЛЬТУРЫ РЕСПУБЛИКИ КАРЕЛИЯ

пл. Ленина, д. 2, г. Петрозаводск, Республика Карелия, 185035 тел. (814-2) 33-19-81 (доб. 101), факс (814-2) 33-13-01 (доб. 129), e-mail: mincult@karelia.ru OKTIO 00078918 OTPH 1021000538195 ИНН/КПП 1001040199/100101001

Республиканским учреждениям культуры и искусства (по списку)

Not of the book

22.04.2024 № 2570/1-12/МК-и

на  $N_2$ **OT** 

Об итогах мониторинга и оценки эффективности деятельности подведомственных Министерству культүры Республики Карелия учреждений за 2023 год

Уважаемый (ая) Епина Испрессвет

Министерство культуры Республики Карелия доводит до Вашего сведения результаты мониторинга и оценки эффективности деятельности подведомственных учреждений культуры и искусства за 2023 год.

балльных характеризует Сумма оценок следующие **УРОВНИ** эффективности деятельности учреждения:

1 уровень (низкий) - итоговая балльная оценка эффективности находится в диапазоне до 60 баллов включительно;

2 уровень - итоговая балльная оценка эффективности находится в диапазоне от 60 до 70 баллов включительно;

3 уровень - итоговая балльная оценка эффективности находится в диапазоне от 70 до 80 баллов включительно;

4 уровень - итоговая балльная оценка эффективности находится в диапазоне от 80 до 90 баллов включительно;

5 уровень (высокий) - итоговая балльная оценка эффективности находится в диапазоне от 90 до 100 баллов.

оценка по учреждению составила 89 билле Сводная **ЧТО** 4- ли уровню эффективности деятельности. В соответствует соответствии с полученной оценкой учреждение занимает 5 место в рейтинге за 2023 год.

Фролова Ольга Александровна, (814-2)33-10-51 (доб. 112), frolova@culture.gov10.ru Bb 01-08/132 0723.042024

Ранжирование учреждений по сводной оценке выглядит следующим образом:

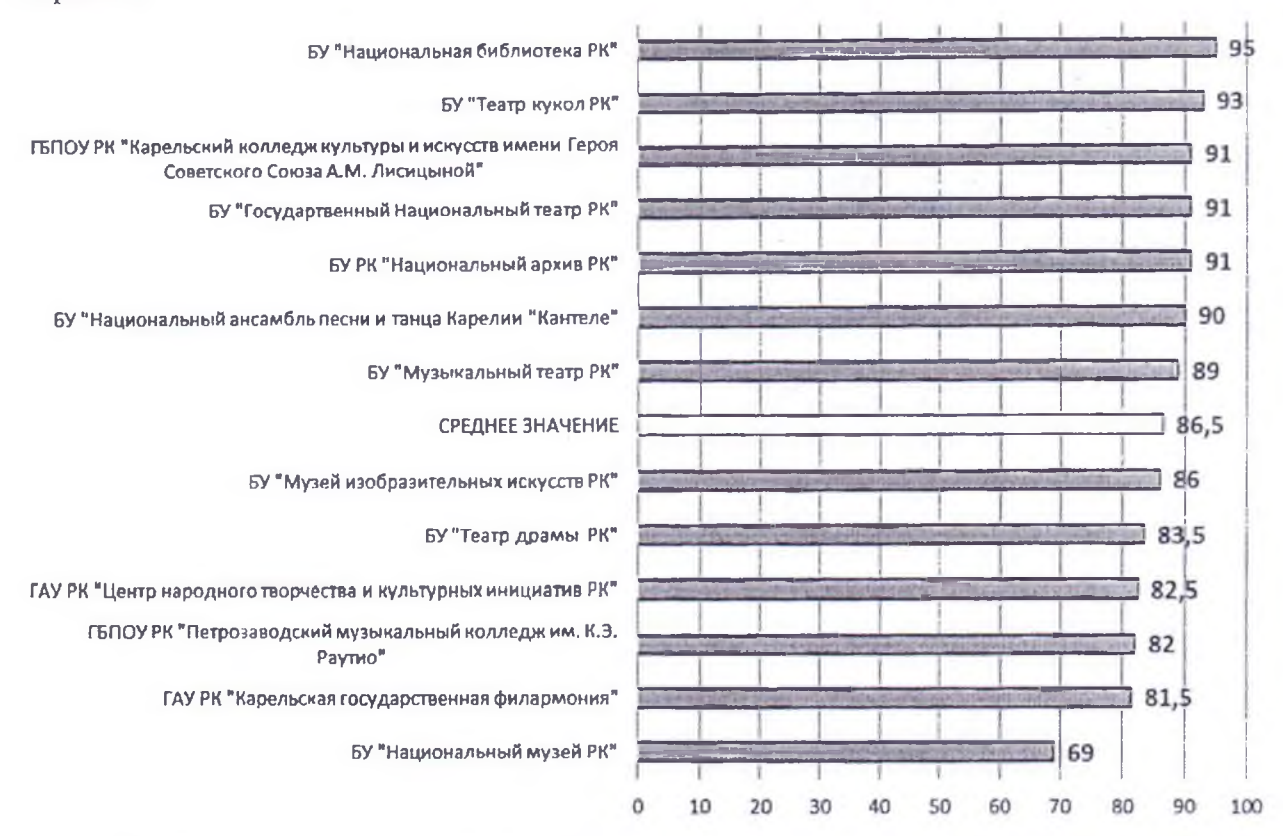

Итоговая Сводная оценка эффективности по всем учреждениям будет размещена на сайте Министерства культуры Республики Карелия.

Министр

 $\lambda_{\rm max}$ 

А.Н. Лесонен

ДОКУМЕНТ ПОДПИСАН ЭЛЕКТРОННОЙ ПОДПИСЬЮ

Сертификат 00ВF8525A09C0FBB44E515D6AAB060391B Владелец Лесопен Алексей Николаевич Действителен с 06.06.2023 по 29.08.2024